## Instalação do Cisco Jabber

## 23/05/2024 15:47:52

## **Imprimir artigo da FAQ**

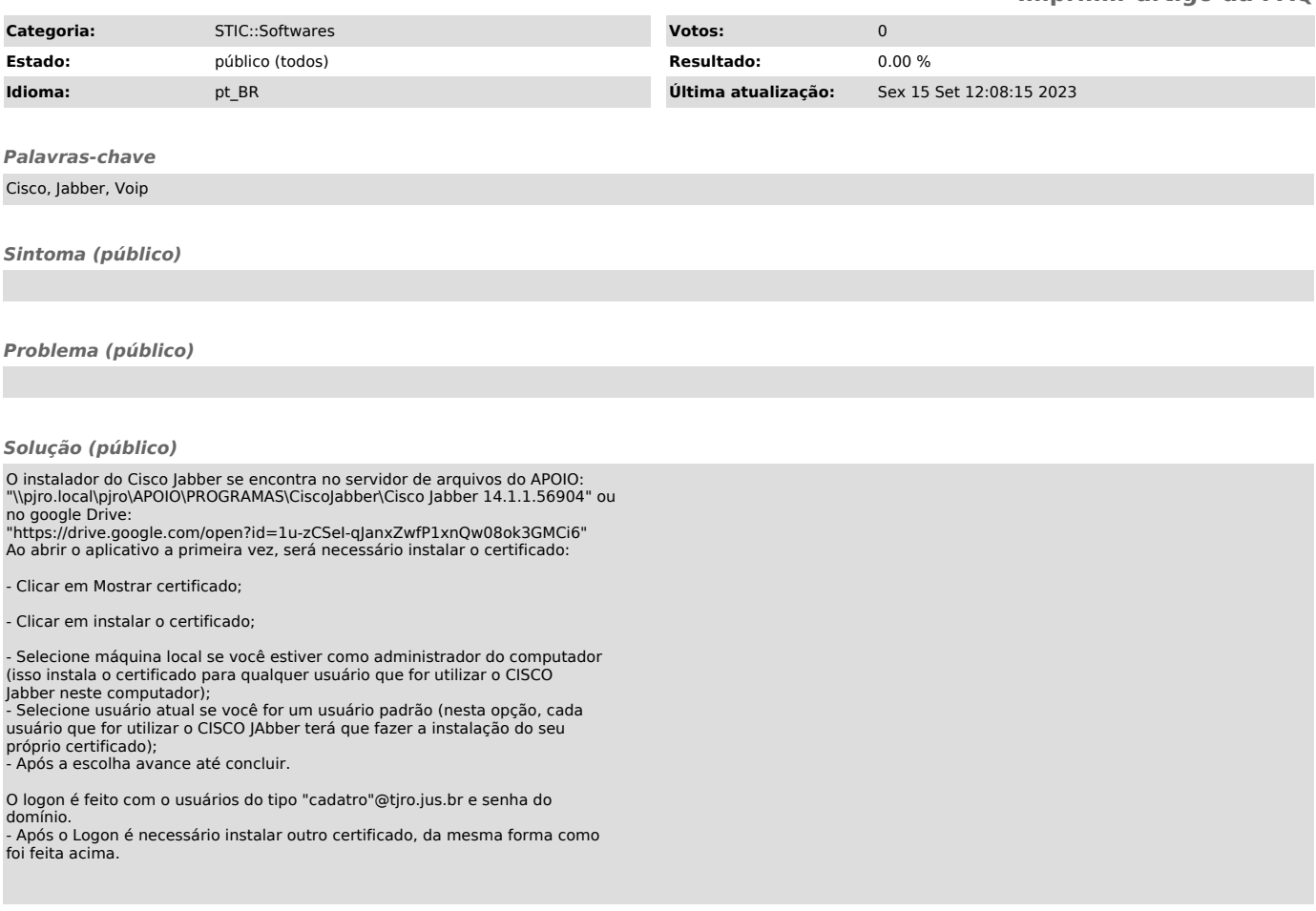